## **Zwraca dane użytkownika systemu.**

## **Definicja parametrów:**

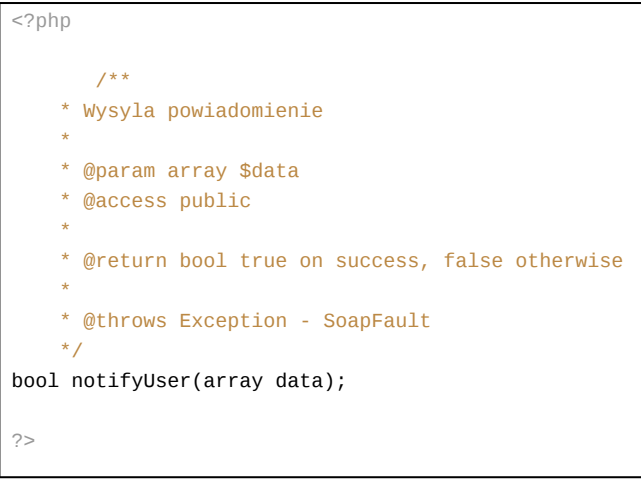

## **Przykłady wywołań:**

\$client->notifyUser(2, "powiadamiam!");